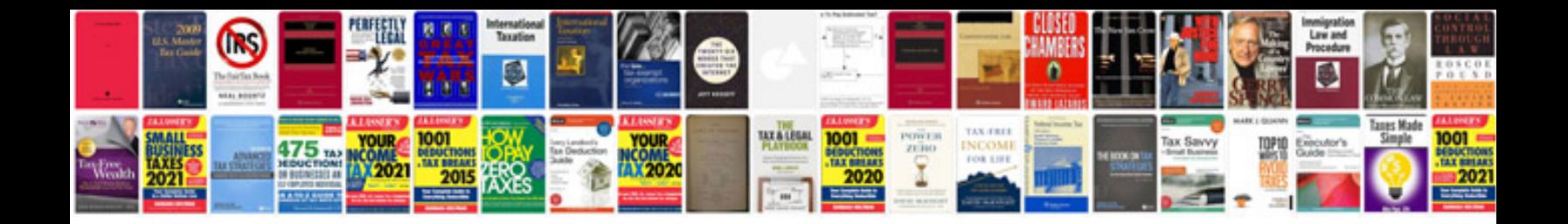

**Music notation worksheets** 

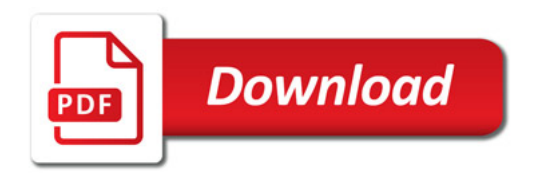

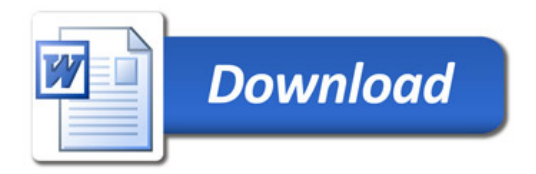